# Федеральное государственное бюджетное образовательное учреждение высшего образования «КАЛИНИНГРАДСКИЙ ГОСУДАРСТВЕННЫЙ ТЕХНИЧЕСКИЙ УНИВЕРСИТЕТ»

А. Б. Тристанов

Учебно-методическое пособие по проектной деятельности в магистратуре по направлению 09.04.01 Информатика и вычислительная техника

> Калининград Издательство ФГБОУ ВО «КГТУ» 2023

# Рецензент:

# кандидат физико-математических наук, и. о. заведующего кафедрой прикладной математики и информационных технологий А. И. Руденко

# **Тристанов, А. Б.**

Учебно-методическое пособие по проектной деятельности в магистратуре по направлению 09.04.01 Информатика и вычислительная техника / А. Б. Тристанов. – Калининград: Изд-во ФГБОУ ВО «КГТУ», 2023. – 33 с.

Данное учебно-методическое пособие содержит описание жизненного цикла разработки проекта, результаты проектной деятельности и правила оформления документов на различных этапах проектирования

Табл. 3, список лит. – 3 наименования

Учебно-методическое пособие рекомендовано к использованию в качестве локального электронного методического материала в учебном процессе методической комиссией Института цифровых технологий 17 февраля 2023 г., протокол № 1

> © Федеральное государственное бюджетное образовательное учреждение высшего образования «Калининградский государственный технический университет», 2023 г. © Тристанов А. Б., 2023 г.

# **ОГЛАВЛЕНИЕ**

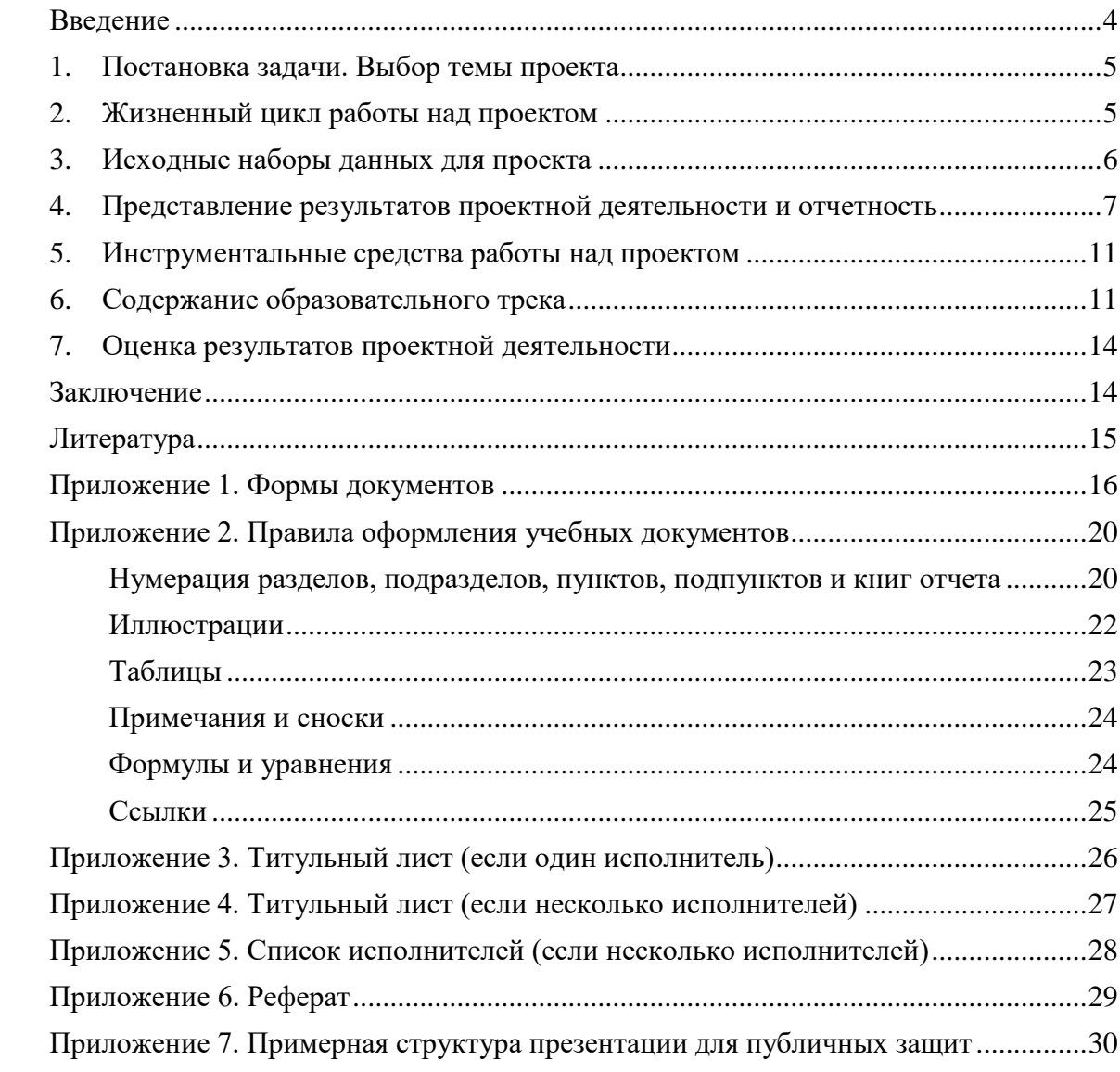

#### **ВВЕДЕНИЕ**

<span id="page-3-0"></span>Данное учебно-методическое пособие предназначено для организации проектной деятельности и изучения ряда дисциплин студентами направления подготовки 09.04.01 Информатика и вычислительная техника.

Проектная деятельность является основной наряду с научно-исследовательской в магистратуре по направлению подготовки 09.04.01 Информатика и вычислительная техника (далее – магистратура) и пронизывает всю образовательную программу.

В рамках обучения по программе магистратуры студенты должны реализовать полный цикл работы над одним или несколькими проектами в команде (в исключительных случаях – индивидуально).

Ожидается, что в ходе проектной работы студенты будут способны управлять проектом на всех этапах его жизненного цикла; участвовать в организации работы команды, вырабатывая командную стратегию для достижения поставленной цели; адекватно участвовать в работе команды (проектной группы), что отвечает требованиям по выработке универсальных компетенций ФГОС, а также в деятельном подходе освоят необходимые общепрофессиональные и профессиональные компетенции, связанные с разработкой систем интеллектуального анализа данных и/или систем поддержки принятия решений.

Проектная деятельность предполагает бòльшую по сравнению с классической парадигмой обучения самостоятельность и ответственность за свою деятельность и деятельность команды.

Команда проекта может состоять не только из студентов данной группы магистратуры, но и из студентов других групп, включая студентов бакалавриата.

Проектная деятельность реализуется в ходе двух треков – образовательного и проектного. К образовательному треку относится теоретическое обучение дисциплинам: «ETL-системы и базы данных», «Управление проектами в области искусственного интеллекта», «Проектирование и разработка систем интеллектуального анализа данных (проектный практикум)», «Проектирование и разработка интеллектуальных систем поддержки принятия решений (проектный практикум)», «Технологическое предпринимательство». Проектный трек реализуется в ходе прохождения всех видов практики образовательной программы и выполнения курсовых работ и проектов, а также подготовки отчетов по практикам.

### 1. ПОСТАНОВКА ЗАЛАЧИ. ВЫБОР ТЕМЫ ПРОЕКТА

<span id="page-4-0"></span>Тема проекта в общем виде формулируется следующим образом: «Разработка системы или элементов системы обработки и интеллектуального анализа данных, включая сбор, хранение и ETL-процессы».

Ожидаемые результаты проектной деятельности:

- программная система (в форме исходных кодов), демонстрирующая работу реализованного метода ИИ или решение поставленной задачи на заданном наборе данных;

- программный сервис (доступный в форме SaaS), демонстрирующий работу реализованного метода ИИ или решение поставленной задачи на произвольных наборах данных в соответствии с заданными условиями эксплуатации;

- новые знания (соотношения на данных), основанные на воспроизводимых экспериментах с помощью алгоритмов ИИ (в форме исходных кодов, скриптов или последовательности операций на специализированных платформах);

- новые синтетические массивы данных, полученные с помощью алгоритмов ИИ.

Приведем некоторые примеры проектов и ожидаемых результатов (Таблица 1).

Таблина 1

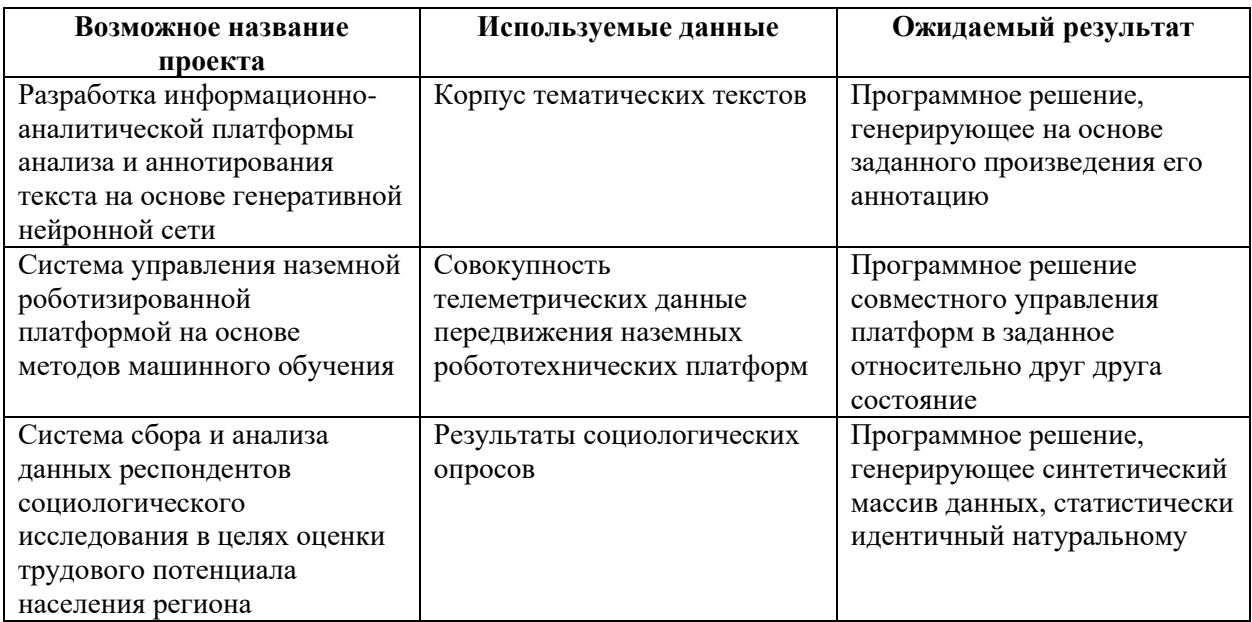

Следует отметить, что широта и амбициозность проекта может меняться на пути к магистерской диссертации, в первую очередь проект - это исследовательская работа, результат который в итоге может отличаться от заявленного и оказаться совокупностью «неожиданных» уникальных результатов командной работы. Тем не менее, выбирая проект, следует исходить из принципов разумности, реализуемости и научности (например, в части применения известных методов к новым областям).

### 2. ЖИЗНЕННЫЙ ЦИКЛ РАБОТЫ НАД ПРОЕКТОМ

<span id="page-4-1"></span>Работа над проектом представляет собой итерационный процесс; каждая итерация длится один семестр. В рамках всех дисциплин, охватываемых проектной деятельностью, предполагается реализовать 4 итерации.

Одна итерация включает в себя четыре этапа:

1. Постановка задачи и анализ (при наличии предыдущего этапа).

- 2. Исследовательская работа (аналитический обзор, теоретические изыскания).
- 3. Проектирование и разработка.
- 4. Оценка качества и представление результатов итерации.

В рамках всех дисциплин, охватываемых проектной деятельностью, предполагается реализовать 4 итерации.

Итерация 0. Предполагает формирование команды, создание рабочего пространства, выбор темы проекта и подготовку аналитического обзора.

Итерация 1. Предполагает полный цикл работы над темой и создание MVP-версии программного решения или иного результата интеллектуальной деятельности.

Итерация 2. Предполагает пересмотр полученных результатов первой итерации и усиление научной составляющей проекта.

Итерация 3. Сборка накопленных результатов в конечный интеллектуальный продукт.

В завершение каждой итерации предполагается подготовка отчетной документации, подтверждающей фактическое достижение поставленных целей и образовательных результатов.

Содержание итерации определяется совместно с руководителем проекта в рамках выбранной методологии, причем от итерации к итерации методология может меняться в зависимости от решаемых задач и полученных ранее результатов.

### 3. ИСХОДНЫЕ НАБОРЫ ДАННЫХ ДЛЯ ПРОЕКТА

<span id="page-5-0"></span>Данные в исследованиях и разработках в области машинного обучения и анализа данных играют основополагающую роль. Для выполнения практической части данные должны быть сформированы в следующие наборы:

- набор данных для обучения модели разрабатываемой системы. В результате модель системы будет обладать знаниями на базе этих данных, приобретенными в процессе обучения;

- проверочный набор данных: набор данных, используемый для объективной эмпирической оценки соответствия модели набору;

- тестовый набор данных: набор данных, используемых для объективной оценки окончательной модели системы, обученной на ДО.

Выбор набора данных может осуществляется из открытых источников или собран командой самостоятельно в рамках одной из практик. Зачастую в исследовательских проектах данные могут быть сгенерированы искусственно, если этого требует сформулированная задача.

Наборы данных могут быть сформатированы таким образом, что они будут содержать элементы неоднородности, выбросы и исключения, ошибки и противоречия. Целесообразность этого определяется спецификой решаемой задачи. При этом о таких особенностях данных должно быть указано в задании на исследование/разработку.

При постановке задачи можно использовать открытые источники для составления данных в различных форматах, в том числе из различных источников (по ссылкам в Интернете). В этом случае обучаемый должен провести процедуру сбора, унификации и форматирования данных самостоятельно, о чем должно быть указано в задании на исследование/разработку.

# <span id="page-6-0"></span>**4. ПРЕДСТАВЛЕНИЕ РЕЗУЛЬТАТОВ ПРОЕКТНОЙ ДЕЯТЕЛЬНОСТИ И ОТЧЕТНОСТЬ**

### **Итерация 0**

На этапе выбора темы и ее обоснования требуется подготовить презентацию, содержащую следующую информацию о проекте:

- 1. Название проекта.
- 2. Вид проекта.
- 3. Сведения о руководителе проектной деятельности.
- 4. Сведения о команде проекта и распределении ролей.
- 5. Сведения о заказчике проекта (при наличии).
- 6. Описание проекта.

7. Мотивация команды для работы над проектом (почему был выбран данный проект).

- 8. Цель и задачи.
- 9. Ожидаемый результат (РИД) и план по внедрению.

10. Результаты аналитической работы по проблеме проекта (аналоги, обзор литературы и доступных источников).

11. Календарный план работы над проектом.

Данная презентация с аналитическим обзором формируется в качестве отчета по учебной практике 1-го семестра.

## **Итерация 1**

Отчет по исследовательской части представляется на СНТК в форме устного или стендового доклада, а также рукописи тезисов доклада.

Отчет по проектной части представляется в виде пояснительной записки по дисциплине «Проектирование и разработка систем интеллектуального анализа данных (проектный практикум)».

### **Итерация 2**

Предполагает подготовку отчета о научно-исследовательской работе и рукописи статьи по проблеме исследования. Данный отчет является отчетом по практике 3-го семестра.

Отчет по проектной части представляется в виде пояснительной записки по дисциплине «Проектирование и разработка систем интеллектуального анализа данных (проектный практикум)» или «Проектирование и разработка интеллектуальных систем поддержки принятия решений (проектный практикум)».

### **Итерация 3**

Данная итерация является завершающей, и основным ее результатом является магистерская диссертация по итогам работы в течение всех 2-х лет магистратуры. Но до защиты должна быть представлена коммерческая составляющая проекта в виде курсовой работы по дисциплине «Технологическое предпринимательство».

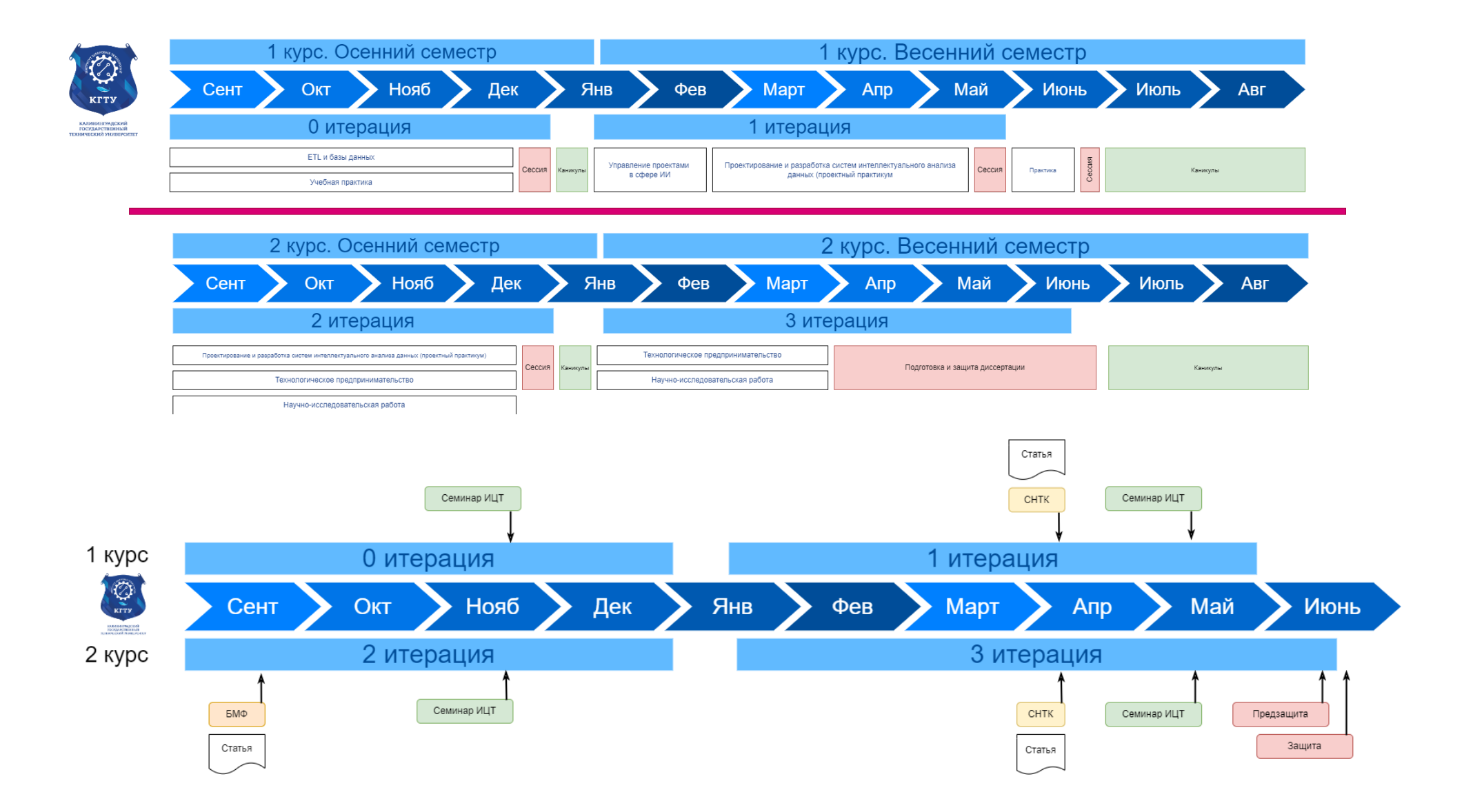

Ниже в Таблице 2 приведена связь между элементами учебного плана и этапами проектной деятельности.

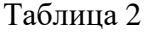

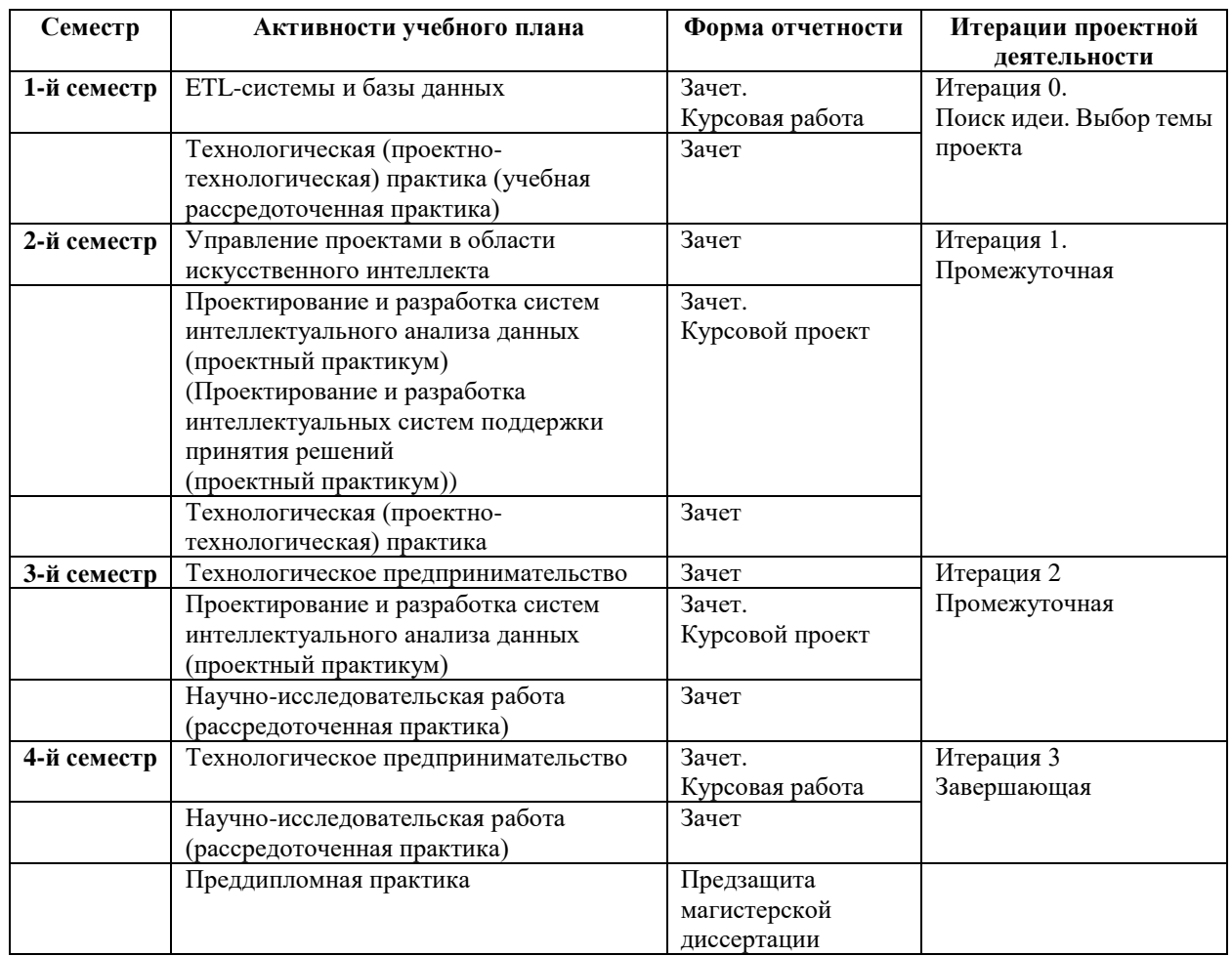

# **Общие рекомендации к описанию реализации методов машинного обучения, используемого в проекте:**

⎯ должно быть представлено текстовое описание того, какой метод обучения и модель анализа были использованы, их конфигурация (например, значения гиперпараметров моделей);

⎯ должна быть указана версия используемого языка программирования, а также названия внешних библиотек или математических пакетов, из которых был произведен импорт реализаций методов обучения или моделей ИИ;

⎯ должны быть указаны конкретные версии библиотек, а также тип и версии операционной системы, на которой данную реализацию возможно воспроизвести. В случае, если возникает ситуация конфликта между версиями библиотек, и автоматическая установка всех библиотек невозможна, следует дополнительно указать в описании, какие из версий не вызывают данного конфликта;

⎯ сведения, перечисленные выше, должны быть зафиксированы в файле текстового формата. Формат файла должен быть наглядным для визуального восприятия (например, CSV, YAML, XML). В данный файл заносится следующая информация (при выполнении части требований сохраняются только соответствующие им данные):

- названия моделей - названия моделей и методов МО, которые были использованы;

- название и версия языка программирования;

- список использованных библиотек и математических пакетов, их версии;

 $- TMT$  $\overline{M}$ версия операционной системы, на которых обеспечивается воспроизводимость результатов;

- список названий и версий библиотек и математических пакетов, которые использовались для импорта реализаций методов обучения;

- список названий и версий вспомогательных и системных библиотек;

- путь или ссылка на образ виртуальной машины или файловой системы, на которой развернуто необходимое ПО для воспроизведения результатов.

Общие рекомендации к описанию аппаратного окружения, используемого в проекте:

- для фиксации аппаратного окружения, на котором возможно обеспечить воспроизводимость результатов, должны быть использованы публичные и открытые сервисы и средства виртуализации вычислений (предпочтительно в собственном корпоративном облаке вуза или в публичном облаке);

- при невозможности использования сервисов виртуализации необходимо предоставить детальное описание аппаратного окружения, на котором обеспечивается воспроизводимость: (а) тип, частота и количество ядер CPU, (б) объем оперативной памяти и жесткого диска, тип и количество ядер GPU.

Общие рекомендации к описанию входных и выходных данных должны соответствовать следующим требованиям:

- Общие требования к хранению данных должны быть выполнены в соответствии со стандартом [ISO/IEC TR  $20547-2:2018$  Information technology – Big data reference architecture – Part 2: Use cases and derived requirements].
- Для всех типов данных должны соблюдаться следующие условия:
	- ДΟ. о сохранение ланных лолжно выполняться как набора ЛЛЯ использованного для построения модели ИИ, так и для набора ДП, используемого для оценки ее качества;
	- о принадлежность файлов к различным выборкам должна быть явно описана;
	- о количество, порядок, названия, семантика, метаданные объектов должны соответствовать использованному при обучении модели ИИ представлению.
- Данные должны быть доступны в корпоративном облаке вуза (преподавателю предоставляются права доступа).
- Для данных, хранящихся в текстовом табличном формате (CSV), дополнительно необходимо соблюдение следующих требований:
	- о количество, порядок и название столбцов в таблицах должно соответствовать использованному при обучении модели представлению;
	- о способ кодирования пропущенных значений должен быть явно обозначен в сопроводительной документации или начальных строках файла. предназначенных для хранения метаданных (обозначенных при этом специальным символом);
	- о число записей в таблице должно соответствовать размеру выборки, использованной в рамках жизненного цикла создания модели ИИ; точность

сохранения значений переменных с плавающей запятой должна соответствовать таковой в среде, использованной для обучения и валидации модели.

- Для данных, хранящихся в бинарном формате, дополнительно необходимо соблюдение следующих требований:
	- o необходимо предоставить описание формата и версии открытого ПО, использованного для работы с файлом при обучении модели;
	- o следует приложить к файлам описание семантики содержащихся в них данных в свободной форме.
- Для данных, хранящихся в графических форматах, необходимо соблюдение следующих требований:
	- o разрешение изображений должно совпадать с использованным при обучении и валидации модели;
	- o сжатие изображений допустимо только с использованием алгоритмов сжатия без потерь, при условии указания конкретного ПО, использованного для сжатия.
- Для данных, хранящихся в полнотекстовых форматах, необходимо соблюдение следующих требований:
	- o указана кодировка текста;
	- o в случае невозможности предоставления исходного текста необходимо предоставлять его векторизованное описание с приложением текста программы, использованной для векторизации;
	- o программы, использованной для векторизации.

# **5. ИНСТРУМЕНТАЛЬНЫЕ СРЕДСТВА РАБОТЫ НАД ПРОЕКТОМ**

<span id="page-10-0"></span>Работа над проектом должна вестись открыто для всех участников. В зависимости от сложности и количества участников проекта в рамках деятельности должны использоваться определенные инструментальные средства.

- 1. Трекер проекта.
- 2. База знаний и общее хранилище объектов.
- 3. Система управления версиями (при необходимости).

### **6. СОДЕРЖАНИЕ ОБРАЗОВАТЕЛЬНОГО ТРЕКА**

<span id="page-10-1"></span>Ниже приведено содержание дисциплин образовательного трека проектной деятельности и рекомендуемая литература. Следует обратить внимание, что помимо перечисленных дисциплин подлежат обязательному изучению и другие дисциплины учебного плана, создающие основу для реализации проектов.

# **ETL-системы и базы данных**

### *Перечень изучаемых вопросов:*

Определение больших данных. Источники больших данных. Управление на основе данных. Значение больших данных для бизнеса и государства. Лучшие практики. Цикл

управления большими данными. Структурированные и неструктурированные данные. Метаданные. Задачи анализа больших данных. Технологии распределенных вычислений. Инструментальные средства работы с большими данными. Источники больших данных. Понятие базы данных. СУБД. Модели данных. Хранилища данных, витрины данных. Основы языка SQL. Понятие пространства признаков. Метрики. Введение в сокращение размерности. Сокращение числа признаков. Оценка качества данных. Технологии и методы оценки качества данных. Очистка и предобработка. Фильтрация данных. Обработка дубликатов и противоречий. Выявление аномальных значений. Восстановление пропущенных значений.

## *Рекомендуемая литература:*

1. Надежное облако для вашего бизнеса – Yandex Cloud [Электронный ресурс]. URL: https://cloud.yandex.ru/ (дата обращения: 28.05.2022).

2. SberCloud – облачный провайдер IaaS/PaaS и ML сервисов // SberCloud – облачный провайдер IaaS/PaaS и ML сервисов [Электронный ресурс]. URL: https://sbercloud.ru/ru (дата обращения: 28.05.2022).

3. Что такое Big Data и почему их называют «новой нефтью»? // РБК Тренды [Электронный ресурс]. URL: https://trends.rbc.ru/trends/innovation/ 5d6c020b9a7947a740fea65c (дата обращения: 28.05.2022).

4. Источники данных Loginom Wiki [Электронный ресурс]. URL: https://wiki.loginom.ru/data-sources.html (дата обращения: 28.05.2022).

5. Простор для данных // Хабр [Электронный ресурс]. URL: https://habr.com/ru/post/650237/ (дата обращения: 28.05.2022).

6. Паклин Н. Б., Орешков В. И. Бизнес-аналитика: от данных к знаниям / Н. Б. Паклин, В. И. Орешков, Спб : Питер, 2013. 704 c.

7. Visualizing K-Means Clustering [Электронный ресурс]. URL: https://www.naftaliharris.com/blog/visualizing-k-means-clustering/ (дата обращения: 24.09.2022).

8. Visualizing DBSCAN Clustering [Электронный ресурс]. URL: https://www.naftaliharris.com/blog/visualizing-dbscan-clustering/ (дата обращения: 24.09.2022).

9. Документация Yandex Cloud | Yandex DataLens | Yandex DataLens [Электронный ресурс]. URL: https://cloud.yandex.ru/docs/datalens/ (дата обращения: 05.06.2022).

10. Истории успеха [Электронный ресурс]. URL: https://cloud.yandex.ru/cases (дата обращения: 24.09.2022).

11. Документация Yandex Cloud | Облачная терминология | Что такое виртуализация [Электронный ресурс]. URL: https://cloud.yandex.ru/docs/glossary/ virtualization (дата обращения: 24.09.2022).

### **Управление проектами в области искусственного интеллекта**

### *Перечень изучаемых вопросов:*

Технологии управления проектами. Agile-методологии, Scrum, Kanban, Серия стандартов ISO, ГОСТ 34, PMBOK. Введение в терминологию. Проектный треугольник. Кто участвует в проекте внедрения? Организационная структура проекта. Мотивация участников проекта внедрения. Коммуникация и конфликты. Этапы и документация проекта. Жизненный цикл ИТ проектов. Документация проекта. Фазы проекта. Что анализировать и как настроить прототип системы? С чего начать анализ? Готовим отчет. Приоритизация требований. Описание бизнес-процессов. Прототип и его демонстрация. Как оценить срок и бюджет проекта? Сроки и бюджет проекта. Методы оценки трудозатрат. Мифический человеко-час. Расчет себестоимости человеко-часа. Как получить итоговый срок проекта? Риски проекта и управление ими. Что такое риски проекта? Какие риски бывают в проекте внедрения ERP-системы? Профилактика и как бороться с проявлениями рисков? Когда риски можно игнорировать? Процедура управления рисками фазы разработки и опытной эксплуатации. Сколько и каких баз нужно в проекте на фазе разработки. Стандарты разработки. Тестирование. Готовимся к обучению пользователей. Опытная эксплуатация. Ведем список запросов на изменение. Ввод в промышленную эксплуатацию и закрытие проекта.

### *Рекомендуемая литература:*

1. Рудинский, И. Д. Технология проектирования автоматизированных систем обработки информации и управления: учебное пособие / И. Д. Рудинский. – Москва: Горячая линия, 2011. – 303 с.

2. Антонов, В. Ф. Методы и средства проектирования информационных систем: учебное пособие / В. Ф. Антонов, А. А. Москвитин; Северо-Кавказский федеральный университет. – Ставрополь: Северо-Кавказский Федеральный университет (СКФУ), 2016. – 342 с.: ил. (ЭБС «Университетская библиотека»).

3. Бова, В. В. Основы проектирования информационных систем и технологий: учебное пособие / В. В. Бова, Ю. А. Кравченко; Южный федеральный университет, Инженерно-технологическая академия. – Ростов-на-Дону; Таганрог: Южный федеральный университет, 2018. – 106 с.: ил. (ЭБС «Университетская библиотека»).

4. Кугаевских, А. В. Проектирование информационных систем. Системная и бизнесаналитика: учебное пособие / А. В. Кугаевских; Новосибирский государственный технический университет. – Новосибирск: Новосибирский государственный технический университет, 2018. – 256 с.: табл., схем, ил. (ЭБС «Университетская библиотека»).

### **Технологическое предпринимательство**

### *Перечень изучаемых вопросов:*

Инновации как продукт и инновации как процесс. Принципиальное разграничение понятий «новшество» и «инновация». Основные свойства инноваций. Понятия инновационного процесса, две фазы инновационного процесса и их характеристика. Модели инновационного процесса. Линейная модель, основанная на гипотезе «технологического толчка». Модели инновационного процесса. Линейная модель, основанная на гипотезе «давления рыночного спроса». Интерактивная модель инновационного процесса. Роль предпринимателя в инновационном процессе по Й. Шумпетеру. Предприниматели-инноваторы и предприниматели-консерваторы. Базисные, улучшающие и псевдоинновации. Понятие технологических укладов. Назовите отличия команды от малой группы. Приведите их характеристику. Опишите этапы развития стартапа с точки зрения создания продукта: идея, прототип, соответствие продукта рынку,

трекшн, рост и укрепление позиций, масштабирование. Инновационное предприятие: определение, преимущества, недостатки и этапы создания. Определите суть рисков внешней среды для инновационного проекта. Модель потребительского поведения. Этапы. Описание. Способы воздействия на потребителей на различных стадиях.

Соотношение роли и командной функции. Изменения, происходящие с командой на протяжении жизненного цикла проекта. Перечислите основные источники правового регулирования интеллектуальной собственности, действующие в России. Перечислите и коротко опишите существующие системы патентования. Перечислите основные виды интеллектуальной собственности по российскому законодательству. Содержание и сущность процесса генерирования идей. Факторы успеха идеи: трансформация идеи в бизнес-идею. Понятие бизнес-модели: подходы, авторы. Состав и содержание ключевых компонент бизнес-модели. Бизнес-модель М. Джонсона, К. Кристенсена, Х. Кагерманна. Содержание блока «Ценностное предложение» и «Формула прибыли» бизнес-модели М. Джонсона, К. Кристенсена, Х. Кагерманна. Ключевые ресурсы и ключевые процессы как элементы бизнес-модели М. Джонсона, К. Кристенсена, Х. Кагерманна. Общие положения концепции бизнес-модели А. Остервальдера и И. Пенье. Особенности и содержание процесса трансформации бизнес-идеи в бизнесплан. Типовая структура бизнес-плана. Виды планов.

### *Рекомендуемая литература:*

1. Щербакова, А. А. Инновационная экономика и технологическое предпринимательство: учебное пособие: [16+] / А. А. Щербакова; Вологодский государственный университет. – Вологда: Вологодский государственный университет, 2020. – 88 с.: табл., ил. – Режим доступа: по подписке. – URL: https://biblioclub.ru/index.php?page=book&id=611359 (дата обращения: 03.02.2023). – Библиогр.: с. 80–82. – Текст : электронный.

2. Инновационный проект и управление работами по его реализации: учебное пособие: [16+] / В. Г. Шафиров, И. В. Васильева, Н. С. Сердюк, Е. Е. Можаев. – Москва; Берлин: Директ-Медиа, 2019. – 117 с.: ил., табл. – Режим доступа: по подписке. – URL: https://biblioclub.ru/index.php?page=book&id=564331 (дата обращения: 03.02.2023). – Библиогр. в кн. – ISBN 978-5-4499-0233-7. – DOI 10.23681/564331. – Текст: электронный.

### **7. ОЦЕНКА РЕЗУЛЬТАТОВ ПРОЕКТНОЙ ДЕЯТЕЛЬНОСТИ**

<span id="page-13-0"></span>Проектная деятельность (реализация проекта) оценивается (Таблица 3) публично экспертами, их оценка носит рекомендательный характер, окончательную оценку по дисциплинам, входящим в проектную деятельность, осуществляют преподаватели, за которыми закреплены соответствующие дисциплины.

#### **ЗАКЛЮЧЕНИЕ**

<span id="page-13-1"></span>В пособии рассмотрен процесс организации проектной деятельности в магистратуре по направлению подготовки 09.04.01 – Информатика и вычислительная техника. В основу положены Методические указания по практико-ориентированной реализации профессиональных дисциплин программы магистратуры «Проектирование и разработка систем искусственного интеллекта» под авторством А. В. Бухановского.

14

Заметим, что успешность реализации программы зависит от активного участия в ней всех заинтересованных сторон - и администрации, и преподавателей, и студентов. Организация командной работы над проектом позволяет реально сформировать необходимые универсальные и часть профессиональных компетенций обучающихся, что является непременной целью реализации образовательной программы.

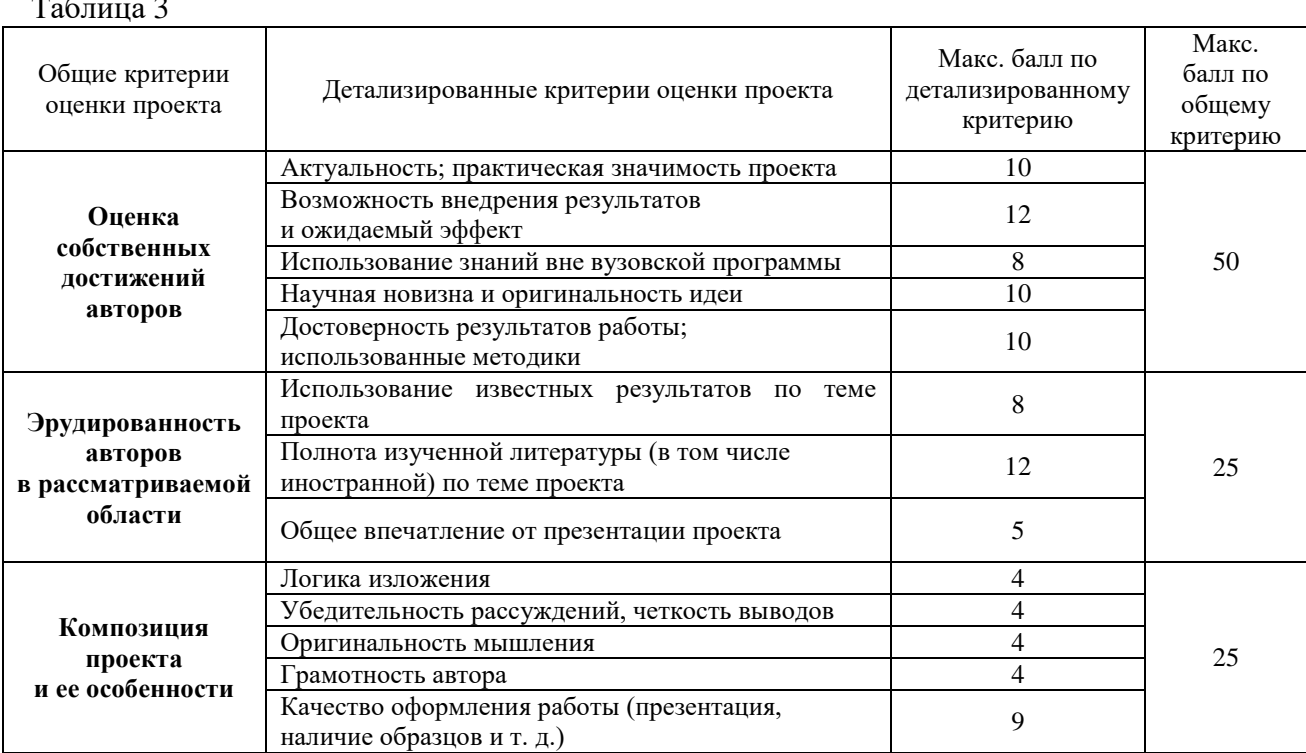

### ЛИТЕРАТУРА

<span id="page-14-0"></span>1. Бухановский, А.В. Методические указания по практико-ориентированной реализации профессиональных дисциплин программы магистратуры Проектирование и разработка систем искусственного интеллекта. - Санкт-Петербург, 2021. - URL: https://pnu.edu.ru/media/filer\_public/2c/35/2c35717f-4575-4f2a-8c6c-2adf4c095cec/mu-mag-pi-2022.pdf(дата обращения: 08.06.2023. - Текст: электронный.

2. Коммуникационное сопровождение проектной деятельности: учебное пособие / М. А. Илышева, И. В. Котляревская, Ю. А. Мальцева, А. Ю. Петров; под общ. ред. И. В. Котляревской; Уральский федеральный университет им. первого Президента России Б. Н. Ельцина. - Екатеринбург: Издательство Уральского университета, 2020. - 91 с.: схем., доступа: по подписке. – URL: https://biblioclub.ru/index.php? табл. — Режим page=book&id=699037 (дата обращения: 08.06.2023). - ISBN 978-5-7996-3097-3. - Текст: электронный.

3. Михалкина, Е. В. Организация проектной деятельности: учебное пособие / Е. В. Михалкина, А. Ю. Никитаева, Н. А. Косолапова; Южный федеральный университет, Экономический факультет. - Ростов-на-Дону: Южный федеральный университет, 2016. -146 с.: схем., табл. – Режим доступа: по подписке. – URL: https://biblioclub.ru/index.php? page=book&id=461973 (дата обращения: 08.06.2023). – Библиогр.: С. 121-125. – ISBN 978-5-9275-1988-0. - Текст: электронный.

# **ПРИЛОЖЕНИЕ 1. ФОРМЫ ДОКУМЕНТОВ**

<span id="page-15-0"></span>Задание для курсового проектирования по дисциплине «Проектирование и разработка систем интеллектуального анализа данных (проектный практикум)» Данные о проекте (Устав проекта)

Название проекта Тематическое направление  *Н1. Цифровые технологии. Н2. Медицина и технологии здоровьесбережения. производственные технологии.*

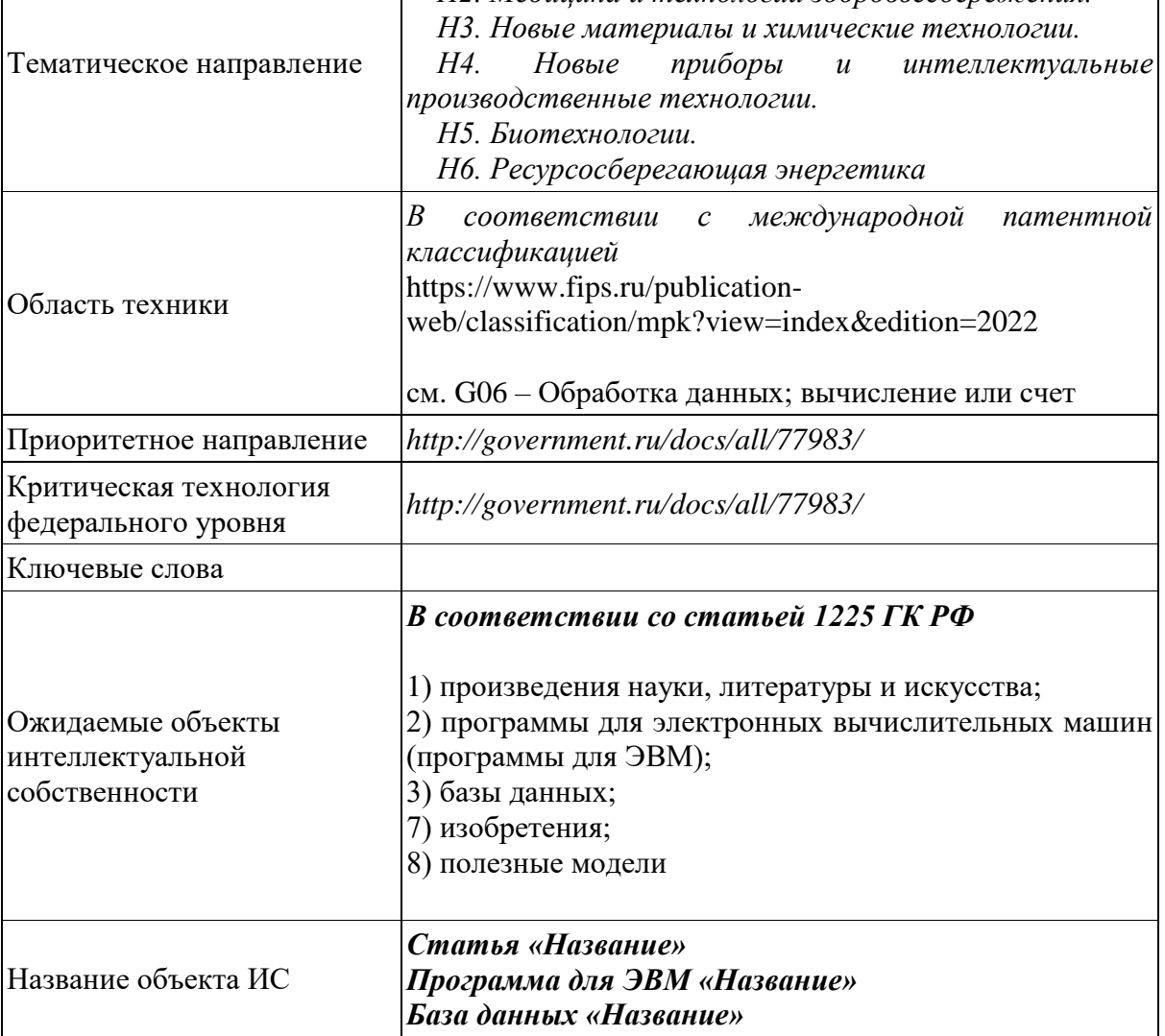

# Участники проекта

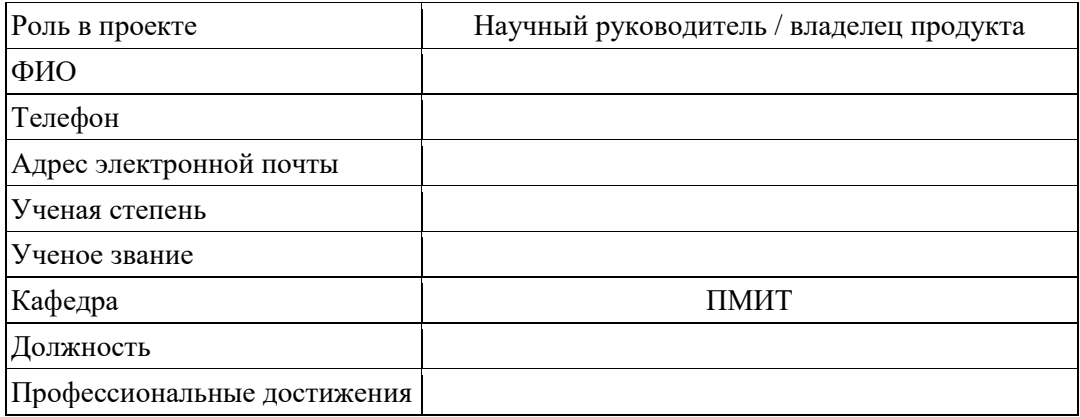

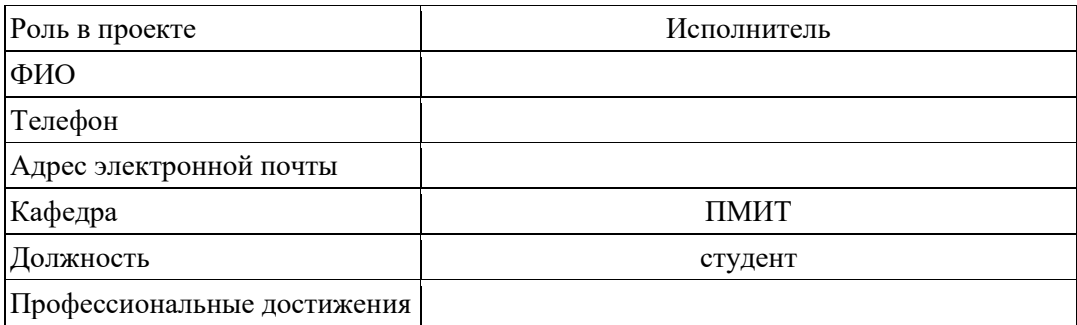

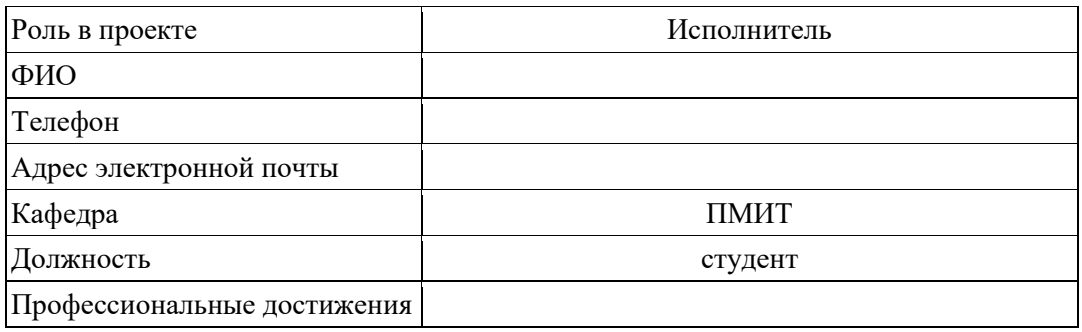

# Научно-техническая часть проекта

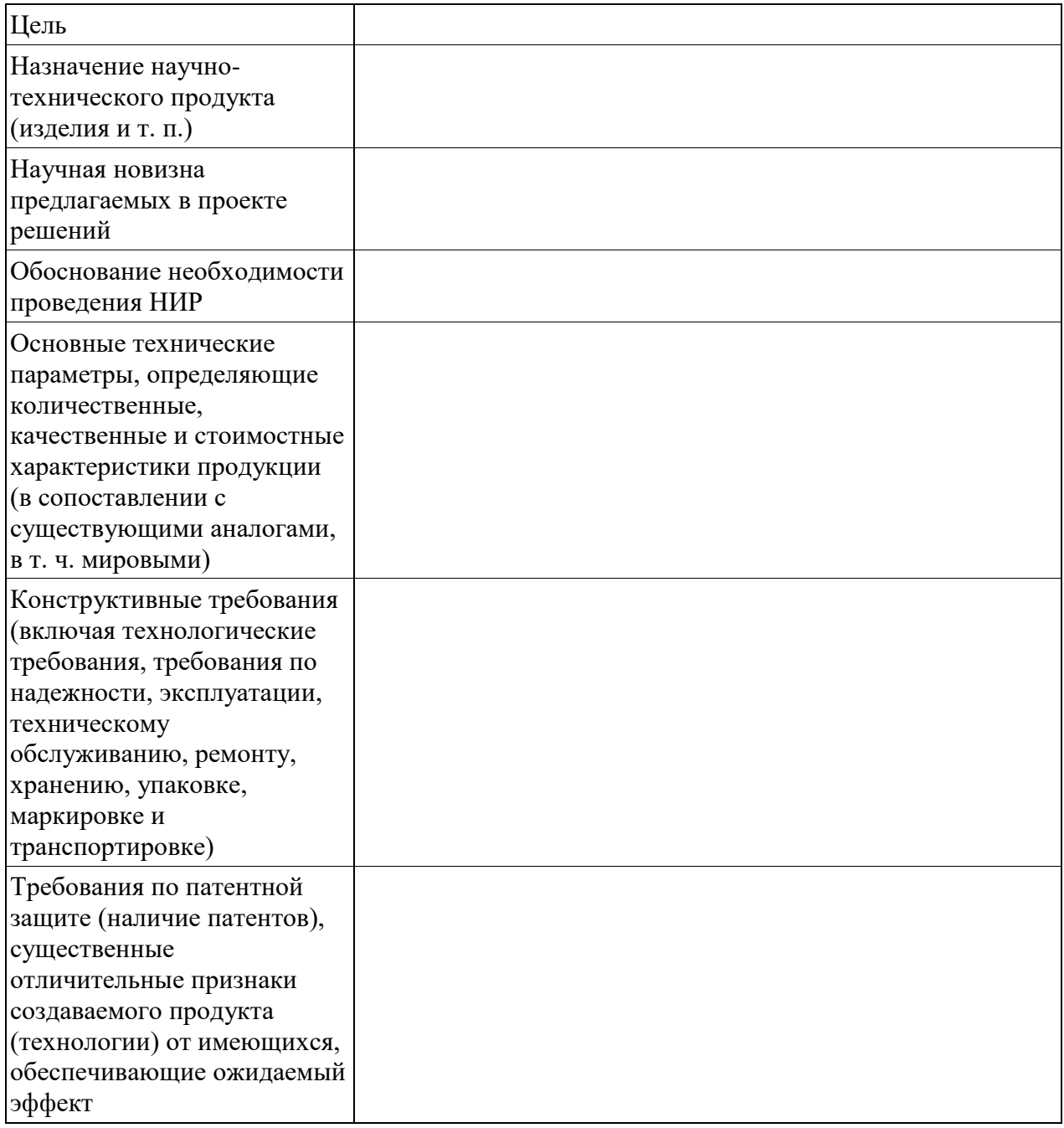

# Календарный план выполнения

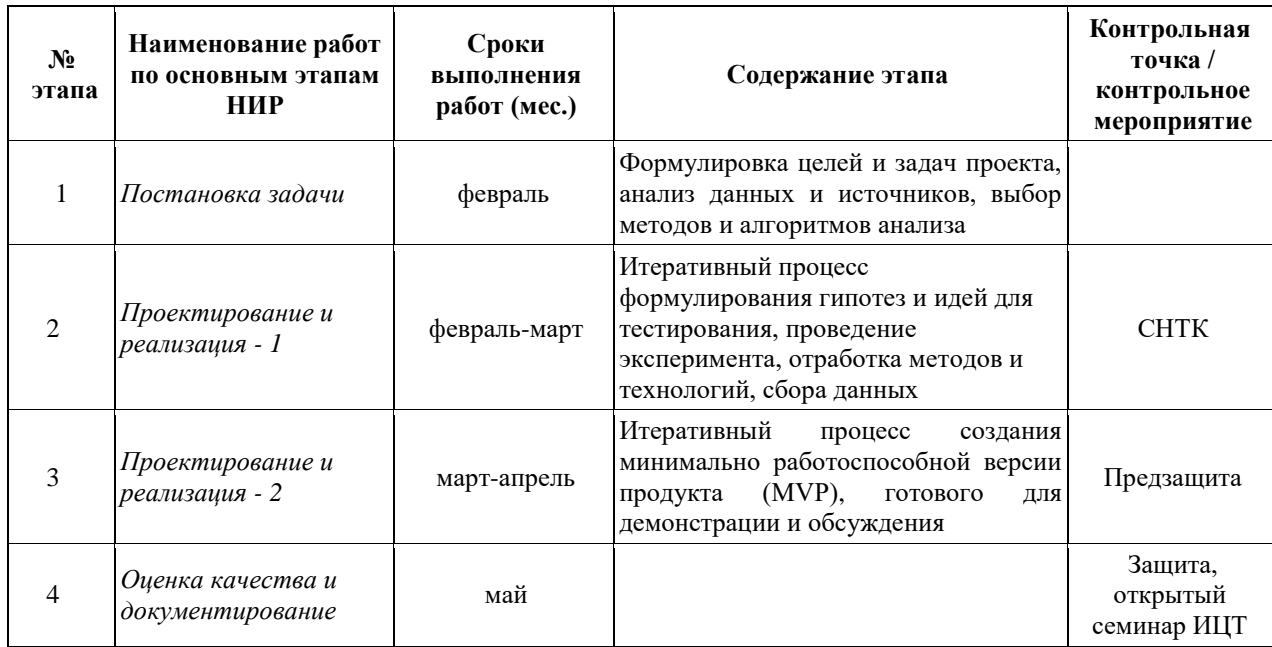

Документальное сопровождение проекта

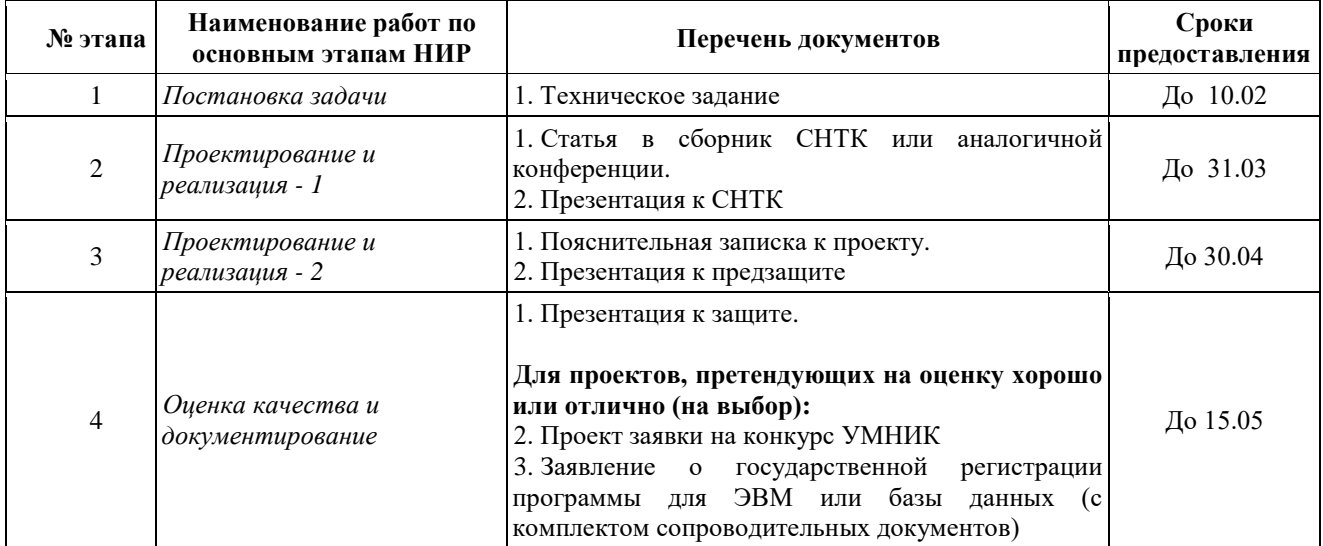

### **ПРИЛОЖЕНИЕ 2. ПРАВИЛА ОФОРМЛЕНИЯ УЧЕБНЫХ ДОКУМЕНТОВ**

<span id="page-19-0"></span>При оформлении учебных работ следует опираться на ГОСТ 7.32-2017. Межгосударственный стандарт. Система стандартов по информации, библиотечному и издательскому делу. Отчет о научно-исследовательской работе. Структура и правила оформления.

Структурными элементами учебной работы являются:

- титульный лист;

- список исполнителей. Если документ выполнен одним исполнителем, его фамилию и инициалы следует указывать на титульном листе. В этом случае структурный элемент отчета «СПИСОК ИСПОЛНИТЕЛЕЙ» не оформляют;

- реферат.

Сведения об общем объеме отчета, количестве книг отчета, иллюстраций, таблиц, использованных источников, приложений являются первой компонентой реферата и располагаются с абзацного отступа, в строку, через запятые.

Ключевые слова являются второй компонентой реферата. Они приводятся в именительном падеже и печатаются прописными буквами, в строку, через запятые, без абзацного отступа и переноса слов, без точки в конце перечня.

Текст реферата помещается с абзацного отступа после ключевых слов. Для выделения структурных частей реферата используются абзацные отступы.

- содержание;
- термины и определения (при необходимости);
- перечень сокращений и обозначений (при необходимости);
- введение;
- основная часть, поделенная на разделы, главы, параграфы;
- заключение;
- список использованных источников;
- приложения (при необходимости).

Ниже приведены некоторые замечания по элементам оформления, дублирующие соответствующие разделы упомянутого ГОСТа.

Нумерация страниц отчета

Страницы отчета следует нумеровать арабскими цифрами, соблюдая сквозную нумерацию по всему тексту отчета, включая приложения. Номер страницы проставляется в центре нижней части страницы без точки. Приложения, которые приведены в отчете о НИР и имеющие собственную нумерацию, допускается не перенумеровать.

Титульный лист включают в общую нумерацию страниц отчета. Номер страницы на титульном листе не проставляют.

Иллюстрации и таблицы, расположенные на отдельных листах, включают в общую нумерацию страниц отчета. Иллюстрации и таблицы на листе формата A3 учитывают как одну страницу.

Нумерация разделов, подразделов, пунктов, подпунктов и книг отчета

<span id="page-19-1"></span>Разделы должны иметь порядковые номера в пределах всего отчета, обозначенные арабскими цифрами без точки и расположенные с абзацного отступа. Подразделы должны иметь нумерацию в пределах каждого раздела. Номер подраздела состоит из номеров раздела и подраздела, разделенных точкой. В конце номера подраздела точка не ставится. Разделы, как и подразделы, могут состоять из одного или нескольких пунктов.

Если отчет не имеет подразделов, то нумерация пунктов в нем должна быть в пределах каждого раздела и номер пункта должен состоять из номеров раздела и пункта, разделенных точкой. В конце номера пункта точка не ставится.

Если отчет имеет подразделы, то нумерация пунктов должна быть в пределах подраздела и номер пункта должен состоять из номеров раздела, подраздела и пункта, разделенных точками.

*Пример. Приведен фрагмент нумерации раздела, подраздела и пунктов отчета о НИР:*

*3 Принципы, методы и результаты разработки и ведения классификационных систем ВИНИТИ*

*3.1 Рубрикатор ВИНИТИ*

*3.1.1 Структура и функции рубрикатора*

*3.1.2 Соотношение Рубрикатора ВИНИТИ и ГРНТИ*

*3.1.3 Место рубрикатора отрасли знания в рубрикационной системе ВИНИТИ*

Если раздел или подраздел состоит из одного пункта, то пункт не нумеруется.

Если текст отчета подразделяется только на пункты, они нумеруются порядковыми номерами в пределах отчета.

Пункты при необходимости могут быть разбиты на подпункты, которые должны иметь порядковую нумерацию в пределах каждого пункта: 4.2.1.1, 4.2.1.2, 4.2.1.3 и т. д.

Внутри пунктов или подпунктов могут быть приведены перечисления. Перед каждым элементом перечисления следует ставить тире. При необходимости ссылки в тексте отчета на один из элементов перечисления вместо тире ставят строчные буквы русского алфавита со скобкой, начиная с буквы «а» (за исключением букв е, з, й, о, ч, ъ, ы, ь). Простые перечисления отделяются запятой, сложные – точкой с запятой.

При наличии конкретного числа перечислений допускается перед каждым элементом перечисления ставить арабские цифры, после которых ставится скобка.

Перечисления приводятся с абзацного отступа в столбик.

### *Пример 1*

*Информационно-сервисная служба для обслуживания удаленных пользователей включает следующие модули:*

*- удаленный заказ,*

*- виртуальная справочная служба,*

*- виртуальный читальный зал.*

### *Пример 2*

*Работа по оцифровке включала следующие технологические этапы:*

*а) первичный осмотр и структурирование исходных материалов,*

*б) сканирование документов,*

*в) обработка и проверка полученных образов,*

*г) структурирование оцифрованного массива,*

*д) выходной контроль качества массивов графических образов.*

### *Пример 3*

*Камеральные и лабораторные исследования включали разделение всего выявленного видового состава растений на четыре группы по степени использования их копытными:*

*1) случайный корм,*

*2) второстепенный корм,*

*3) дополнительный корм,*

*4) основной корм.*

### *Пример 4*

*Разрабатываемое сверхмощное устройство можно будет применять в различных отраслях реального сектора экономики:*

*- в машиностроении:*

*1) для очистки отливок от формовочной смеси;*

*2) для очистки лопаток турбин авиационных двигателей;*

*3) для холодной штамповки из листа;*

*- в ремонте техники:*

*1) устранение наслоений на внутренних стенках труб;*

*2) очистка каналов и отверстий небольшого диаметра от грязи.*

Заголовки должны четко и кратко отражать содержание разделов, подразделов. Если заголовок состоит из двух предложений, их разделяют точкой.

### Иллюстрации

<span id="page-21-0"></span>Иллюстрации (чертежи, графики, схемы, компьютерные распечатки, диаграммы, фотоснимки) следует располагать в отчете непосредственно после текста отчета, где они упоминаются впервые, или на следующей странице (по возможности ближе к соответствующим частям текста отчета). На все иллюстрации в отчете должны быть даны ссылки. При ссылке необходимо писать слово «рисунок» и его номер, например: «в соответствии с рисунком 2» и т. д.

Чертежи, графики, диаграммы, схемы, помещаемые в отчете, должны соответствовать требованиям стандартов Единой системы конструкторской документации (ЕСКД).

Количество иллюстраций должно быть достаточным для пояснения излагаемого текста отчета. Не рекомендуется в отчете о НИР приводить объемные рисунки.

Иллюстрации, за исключением иллюстраций, приведенных в приложениях, следует нумеровать арабскими цифрами сквозной нумерацией. Если рисунок один, то он обозначается: Рисунок 1.

### *Пример. Рисунок 1 - Схема прибора*

Иллюстрации каждого приложения обозначают отдельной нумерацией арабскими цифрами с добавлением перед цифрой обозначения приложения: Рисунок А.3.

Допускается нумеровать иллюстрации в пределах раздела отчета. В этом случае номер иллюстрации состоит из номера раздела и порядкового номера иллюстрации, разделенных точкой: Рисунок 2.1.

Иллюстрации при необходимости могут иметь наименование и пояснительные данные (подрисуночный текст). Слово «Рисунок», его номер и через тире наименование помещают после пояснительных данных и располагают в центре под рисунком без точки в конце.

### *Пример. Рисунок 2 - Оформление таблицы*

Если наименование рисунка состоит из нескольких строк, то его следует записывать через один межстрочный интервал. Наименование рисунка приводят с прописной буквы без точки в конце. Перенос слов в наименовании графического материала не допускается.

#### Таблицы

<span id="page-22-0"></span>Цифровой материал должен оформляться в виде таблиц. Таблицы применяют для наглядности и удобства сравнения показателей.

Таблицу следует располагать непосредственно после текста, в котором она упоминается впервые, или на следующей странице.

На все таблицы в отчете должны быть ссылки. При ссылке следует печатать слово «таблица» с указанием ее номера.

Наименование таблицы, при ее наличии, должно отражать ее содержание, быть точным, кратким. Наименование следует помещать над таблицей слева, без абзацного отступа в следующем формате: Таблица Номер таблицы – Наименование таблицы. Наименование таблицы приводят с прописной буквы без точки в конце.

Если наименование таблицы занимает две строки и более, то его следует записывать через один межстрочный интервал.

Таблицу с большим количеством строк допускается переносить на другую страницу. При переносе части таблицы на другую страницу слово «Таблица», ее номер и наименование указывают один раз слева над первой частью таблицы, а над другими частями также слева пишут слова «Продолжение таблицы» и указывают номер таблицы.

При делении таблицы на части допускается ее головку или боковик заменять соответственно номерами граф и строк. При этом нумеруют арабскими цифрами графы и (или) строки первой части таблицы. Таблица оформляется в соответствии с рисунком 1.

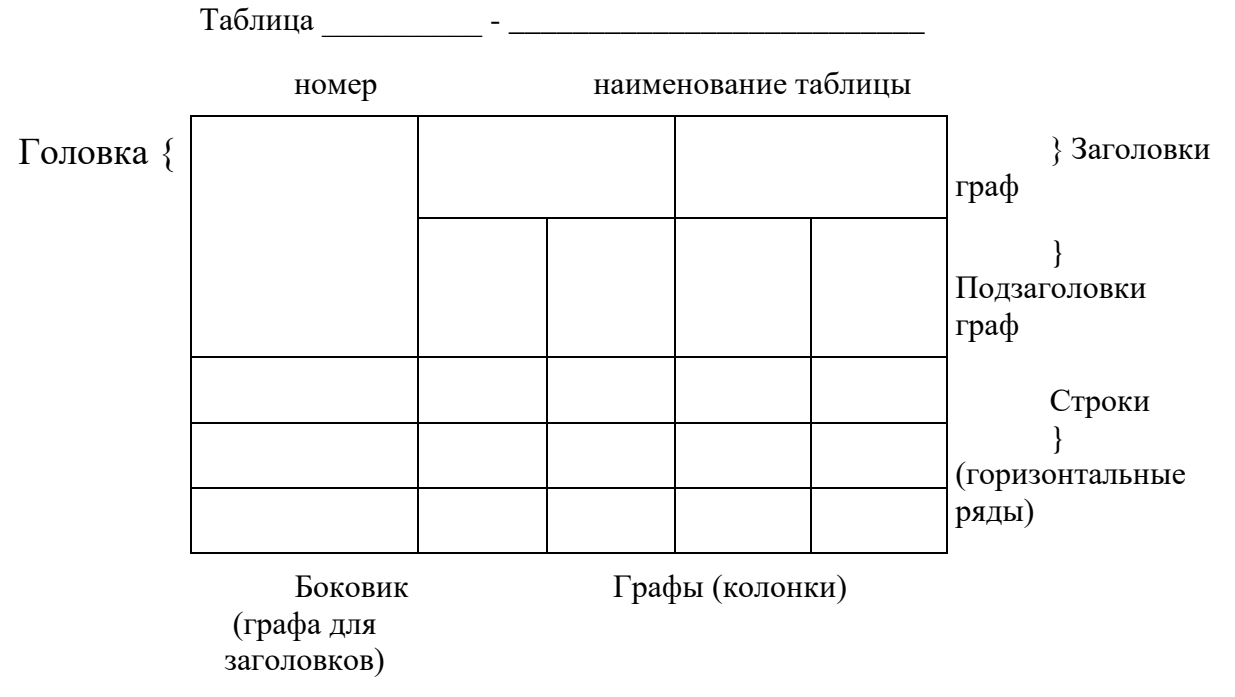

Таблицы, за исключением таблиц приложений, следует нумеровать арабскими цифрами сквозной нумерацией.

Таблицы каждого приложения обозначаются отдельной нумерацией арабскими цифрами с добавлением перед цифрой обозначения приложения. Если в отчете одна таблица, она должна быть обозначена «Таблица 1» или «Таблица А.1».

Допускается нумеровать таблицы в пределах раздела при большом объеме отчета. В этом случае номер таблицы состоит из номера раздела и порядкового номера таблицы, разделенных точкой: Таблица 2.3.

Заголовки граф и строк таблицы следует печатать с прописной буквы, а подзаголовки граф – со строчной буквы, если они составляют одно предложение с заголовком, или с прописной буквы, если они имеют самостоятельное значение. В конце заголовков и подзаголовков таблиц точки не ставятся. Названия заголовков и подзаголовков таблиц указывают в единственном числе.

Таблицы слева, справа, сверху и снизу ограничивают линиями. Разделять заголовки и подзаголовки боковика и граф диагональными линиями не допускается. Заголовки граф выравнивают по центру, а заголовки строк – по левому краю.

Горизонтальные и вертикальные линии, разграничивающие строки таблицы, допускается не проводить, если их отсутствие не затрудняет пользование таблицей.

Текст, повторяющийся в строках одной и той же графы и состоящий из одиночных слов, заменяют кавычками. Ставить кавычки вместо повторяющихся цифр, буквенноцифровых обозначений, знаков и символов не допускается.

Если текст повторяется, то при первом повторении его заменяют словами «то же», а далее кавычками.

В таблице допускается применять размер шрифта меньше, чем в тексте отчета.

Примечания и сноски

<span id="page-23-0"></span>Примечания приводят в отчете, если необходимы пояснения или справочные данные к содержанию текста, таблиц или графического материала.

Слово «Примечание» следует печатать с прописной буквы с абзацного отступа, не подчеркивая.

Примечания следует помещать непосредственно после текстового, графического материала или таблицы, к которым относятся эти примечания. Если примечание одно, то после слова «Примечание» ставится тире и текст примечания печатают с прописной буквы. Одно примечание не нумеруется. Несколько примечаний нумеруют по порядку арабскими цифрами без точки.

#### *Примеры*

*1 Примечание - Применение локально введенных кодов обеспечивает определенный уровень гибкости, который дает возможность проводить улучшения или изменения, сохраняя при этом совместимость с основным набором элементов данных.*

*2 Примечания*

*1 К тексту дается... .*

*2 Дополнительные данные... .*

При необходимости дополнительного пояснения в отчете допускается использовать примечание, оформленное в виде сноски. Знак сноски ставят без пробела непосредственно после того слова, числа, символа, предложения, к которому дается пояснение. Знак сноски указывается надстрочно арабскими цифрами. Допускается вместо цифр использовать знак звездочка – \*.

Сноску располагают с абзацного отступа в конце страницы, на которой приведено поясняемое слово (словосочетание или данные). Сноску отделяют от текста короткой сплошной тонкой горизонтальной линией с левой стороны страницы.

### Формулы и уравнения

<span id="page-23-1"></span>Уравнения и формулы следует выделять из текста в отдельную строку. Выше и ниже каждой формулы или уравнения должно быть оставлено не менее одной свободной строки. Если уравнение не умещается в одну строку, оно должно быть перенесено после знака равенства (=) или после знаков плюс (+), минус (-), умножения (x), деления (:) или других математических знаков. На новой строке знак повторяется. При переносе формулы на знаке, символизирующем операцию умножения, применяют знак «X».

Пояснение значений символов и числовых коэффициентов следует приводить непосредственно под формулой в той же последовательности, в которой они представлены в формуле. Значение каждого символа и числового коэффициента необходимо приводить с новой строки. Первую строку пояснения начинают со слова «где» без двоеточия с абзаца.

Формулы в отчете следует располагать посередине строки и обозначать порядковой нумерацией в пределах всего отчета арабскими цифрами в круглых скобках в крайнем правом положении на строке. Одну формулу обозначают (1).

*Пример*

$$
A = \frac{a}{b} \tag{1}
$$

$$
A = \frac{c}{d} \tag{2}
$$

Ссылки в отчете на порядковые номера формул приводятся в скобках: в формуле (1). Формулы, помещаемые в приложениях, нумеруются арабскими цифрами в пределах каждого приложения с добавлением перед каждой цифрой обозначения приложения: (В.1).

Допускается нумерация формул в пределах раздела. В этом случае номер формулы состоит из номера раздела и порядкового номера формулы, разделенных точкой: (3.1).

#### Ссылки

<span id="page-24-0"></span>В работе рекомендуется приводить ссылки на использованные источники. При нумерации ссылок на документы, использованные при составлении отчета, приводится сплошная нумерация для всего текста отчета в целом или для отдельных разделов. Порядковый номер ссылки (отсылки) приводят арабскими цифрами в квадратных скобках в конце текста ссылки. Порядковый номер библиографического описания источника в списке использованных источников соответствует номеру ссылки.

Ссылаться следует на документ в целом или на его разделы и приложения.

При ссылках на стандарты и технические условия указывают их обозначение, при этом допускается не указывать год их утверждения при условии полного описания стандарта и технических условий в списке использованных источников в соответствии с [ГОСТ 7.1.](consultantplus://offline/ref=B57E2971D8BCCB4055ADBE5136351185D01F69435F0D6785D7D9A48FF4D880EE672A2FAF21740514A595A372RFHEH)

### *Примеры*

1 ............... приведено в работах [1-4].

2 ............... по ГОСТ 29029.

3 ............... в работе [9], раздел 5.

# <span id="page-25-0"></span>**ПРИЛОЖЕНИЕ 3. ТИТУЛЬНЫЙ ЛИСТ (ЕСЛИ ОДИН ИСПОЛНИТЕЛЬ)**

Федеральное агентство по рыболовству Федеральное государственное бюджетное образовательное учреждение высшего образования «Калининградский государственный технический университет» (ФГБОУ ВО «КГТУ»)

## **Институт цифровых технологий**

Кафедра прикладной математики и информационных технологий

# **ПОЯСНИТЕЛЬНАЯ ЗАПИСКА к курсовой работе (проекту) по дисциплине «НАЗВАНИЕ ДИСЦИПЛИНЫ»**

Выполнил студент группы 22 ВТ/м И. О. Фамилия

(подпись)

Проверил Должность, уч. ст., звание.

И. О. Фамилия

(подпись)

Работа защищена с оценкой и последника и последника и последника и последника и последника и последника и послед

Калининград 2023 г.

# <span id="page-26-0"></span>**ПРИЛОЖЕНИЕ 4. ТИТУЛЬНЫЙ ЛИСТ (ЕСЛИ НЕСКОЛЬКО ИСПОЛНИТЕЛЕЙ)**

Федеральное агентство по рыболовству Федеральное государственное бюджетное образовательное учреждение высшего образования «Калининградский государственный технический университет» (ФГБОУ ВО «КГТУ»)

### **Институт цифровых технологий**

Кафедра прикладной математики и информационных технологий

# **ПОЯСНИТЕЛЬНАЯ ЗАПИСКА к курсовой работе (проекту) по дисциплине «НАЗВАНИЕ ДИСЦИПЛИНЫ»**

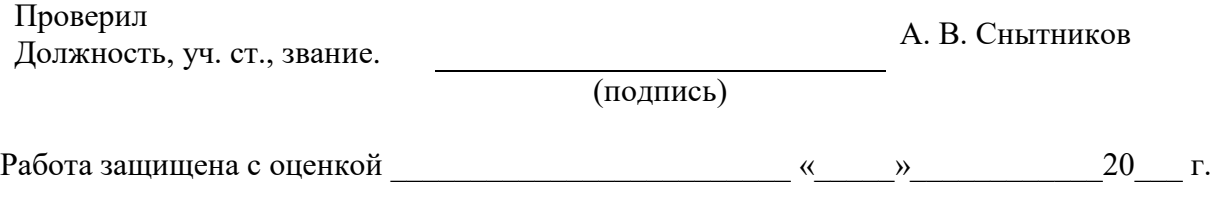

Калининград 2023 г.

# **ПРИЛОЖЕНИЕ 5. СПИСОК ИСПОЛНИТЕЛЕЙ (ЕСЛИ НЕСКОЛЬКО ИСПОЛНИТЕЛЕЙ)**

Список исполнителей

<span id="page-27-0"></span>Выполнил студент группы 22 ВТ/м И. О. Фамилия

(подпись)

Выполнил студент группы 22 ВТ/м И. О. Фамилия

(подпись)

Выполнил и выполнил и продавительно и продавительно и продавительно и продавительно и продавительно и продавительно и п<br>В И. О. Фамилия Сан и продавительно и продавительно и продавительно и продавительно и продавительно и продавит

(подпись)

### **ПРИЛОЖЕНИЕ 6. РЕФЕРАТ**

# РЕФЕРАТ

<span id="page-28-0"></span>Пояснительная записка 85 с., 1 кн., 24 рис., 12 табл., 50 источн., 2 прил.

ETL-СИСТМА, ОТКРЫТЕ ДАННЫЕ,

Объектом исследования являются алгоритмы генерации синтетических массивов данных.

Цель работы – разработка новых синтетических массивов данных, полученных с помощью алгоритмов ИИ.

В процессе работы проводился сбор натурных данных, обучение модели данных и генерация синтетических данных.

В результате исследования получен набор данных объемом 1000 записей, удовлетворяющий условиям задачи.

# <span id="page-29-0"></span>ПРИЛОЖЕНИЕ 7. ПРИМЕРНАЯ СТРУКТУРА ПРЕЗЕНТАЦИИ ДЛЯ ПУБЛИЧНЫХ ЗАЩИТ

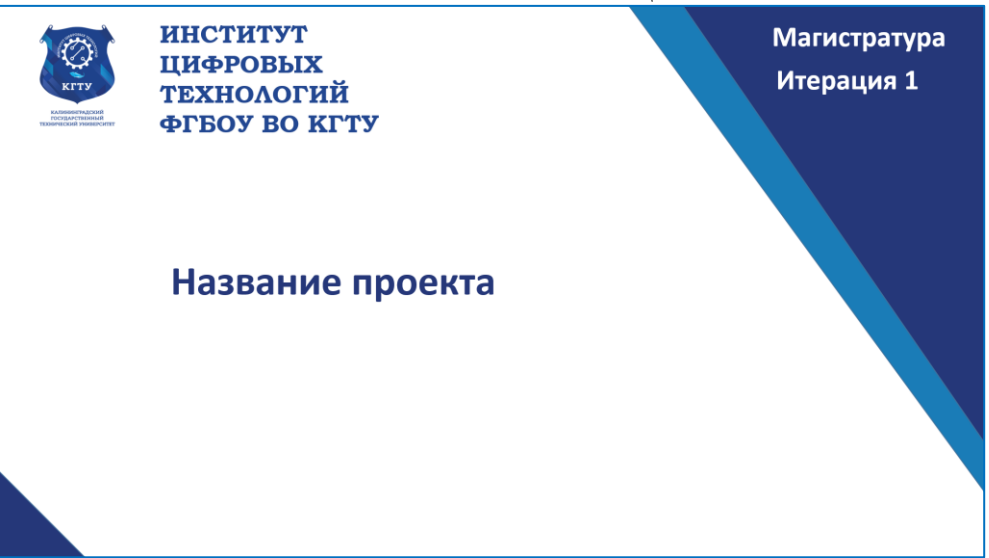

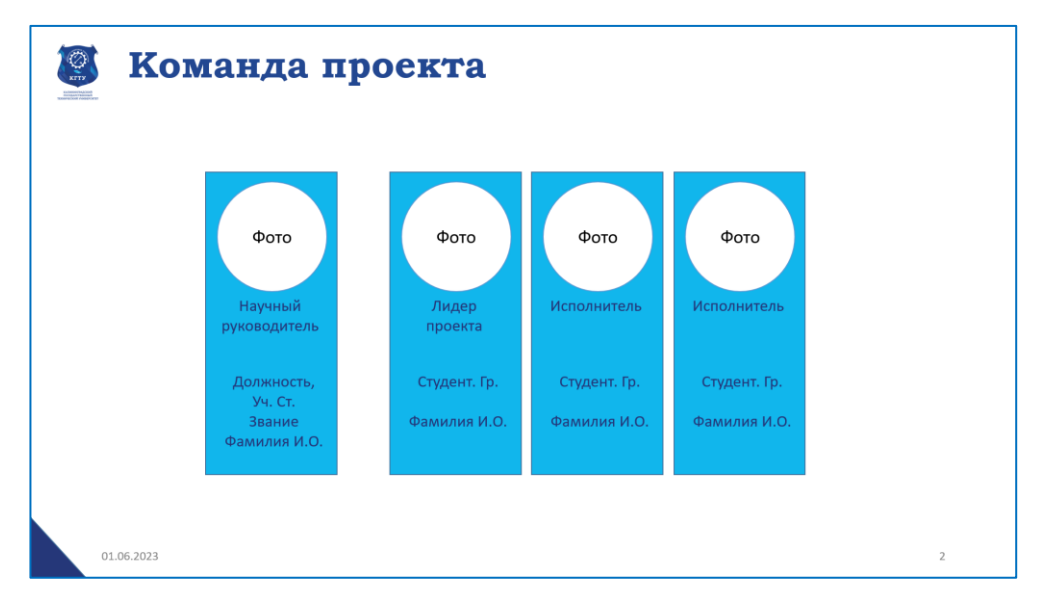

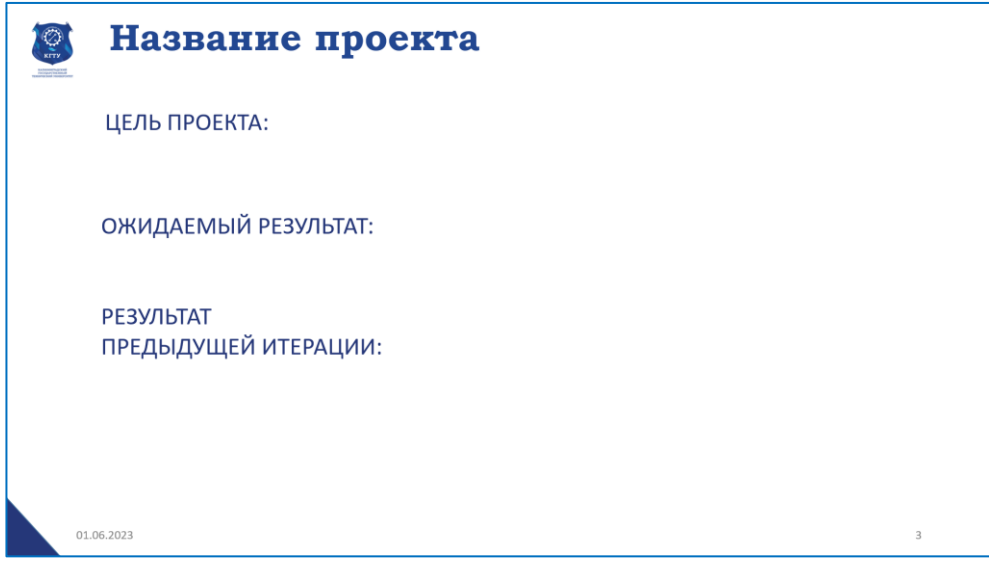

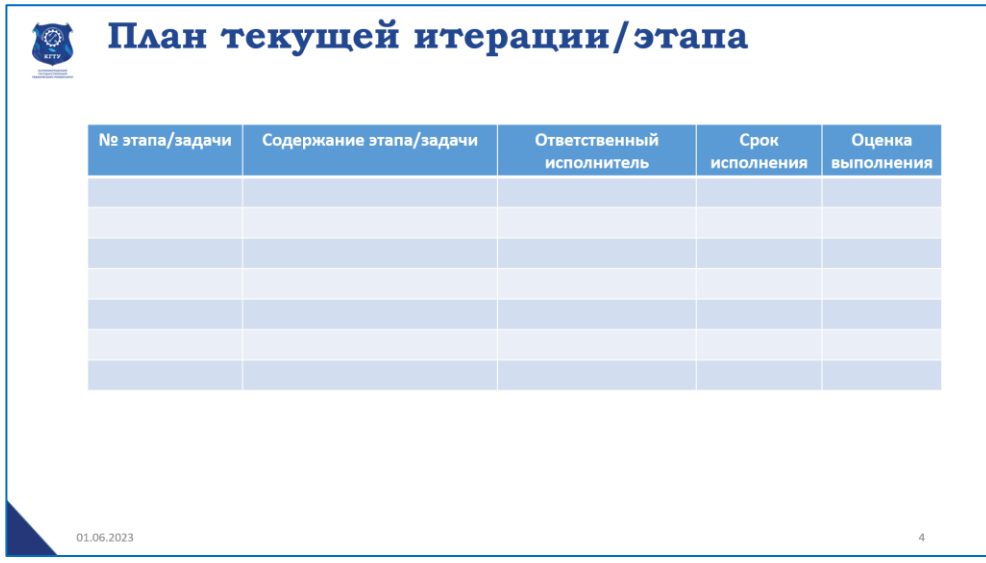

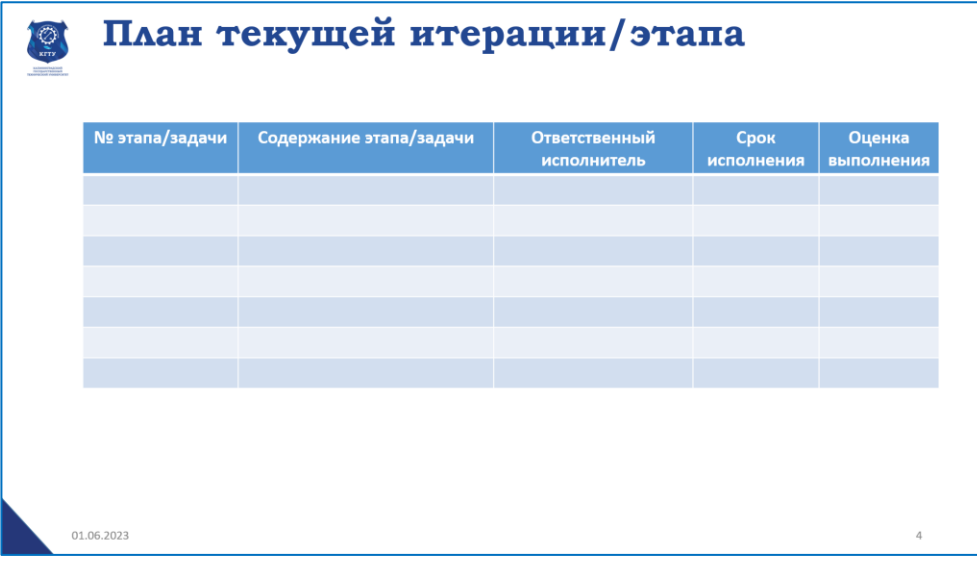

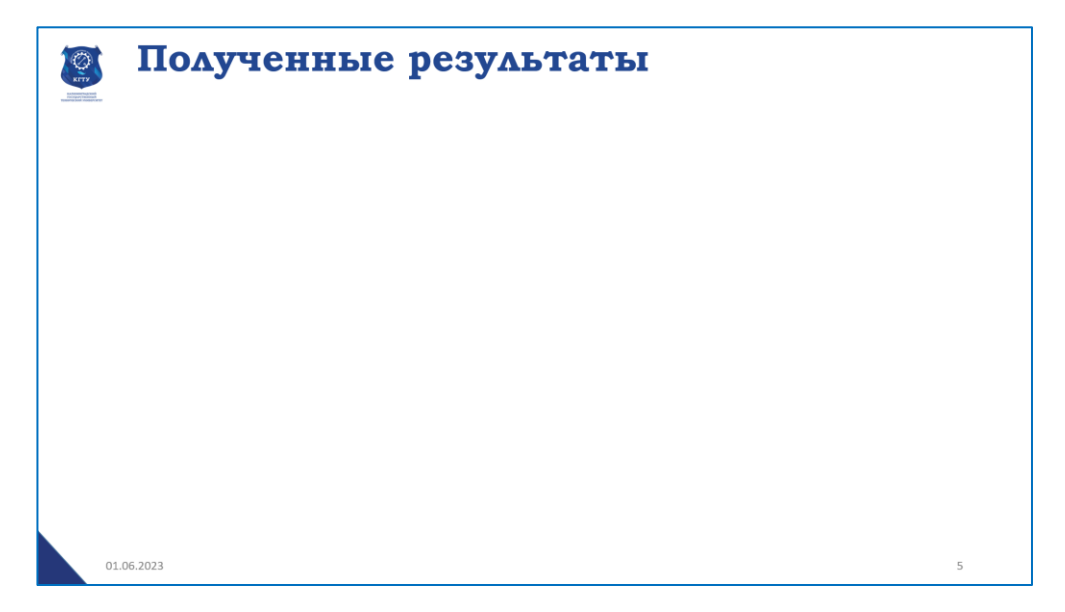

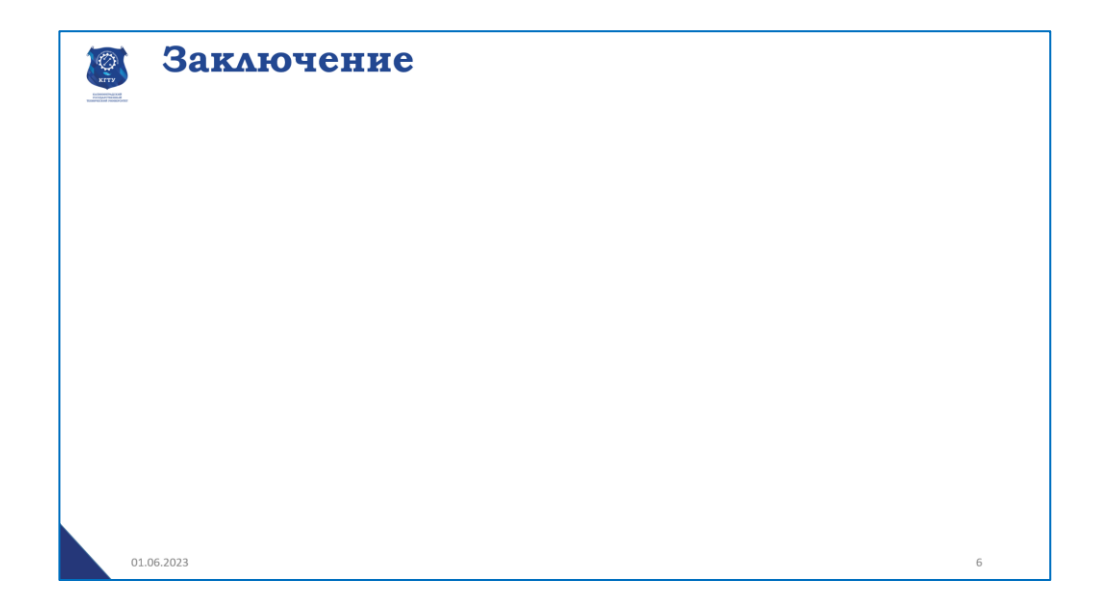

# Локальный электронный методический материал

Александр Борисович Тристанов

Учебно-методическое пособие по проектной деятельности

*Редактор М. А. Дмитриева*

Уч.-изд. л. 1,5. Печ. л. 2,0.

Издательство федерального государственного бюджетного образовательного учреждения высшего образования «Калининградский государственный технический университет». 236022, Калининград, Советский проспект, 1